## Ch 4. Making Decisions Part 2

CS 1428 Fall 2011

Jill Seaman

Lecture 10

## **Logical Operators**

• Operators over boolean values:

- && AND (binary)

a && b is true when both a and b are true

- || OR (binary)a || b is true when either a or b is true

- ! NOT (unary)!a is true when a is false

1

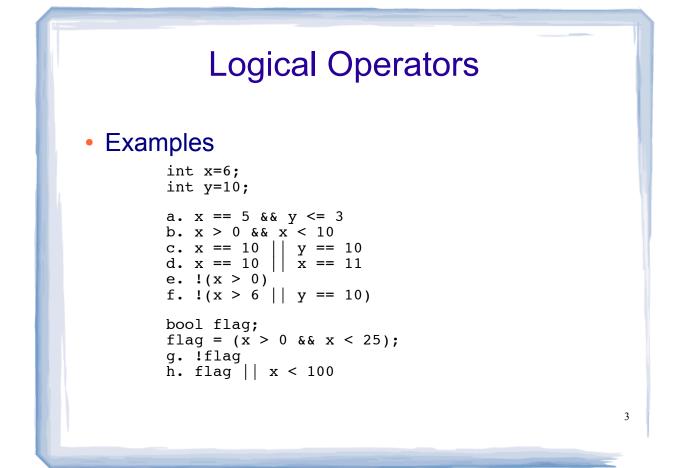

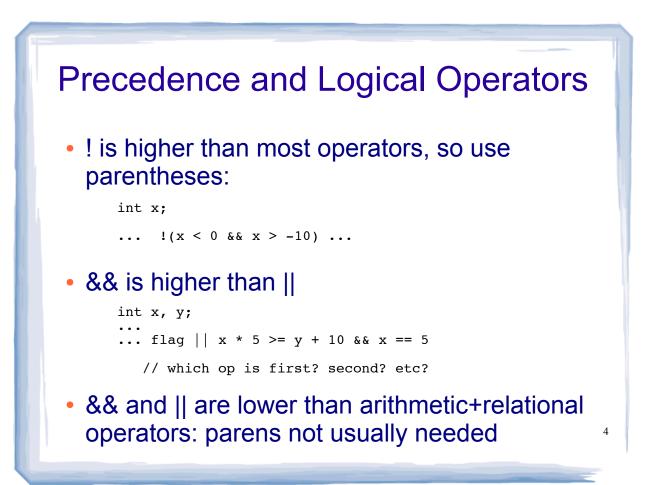

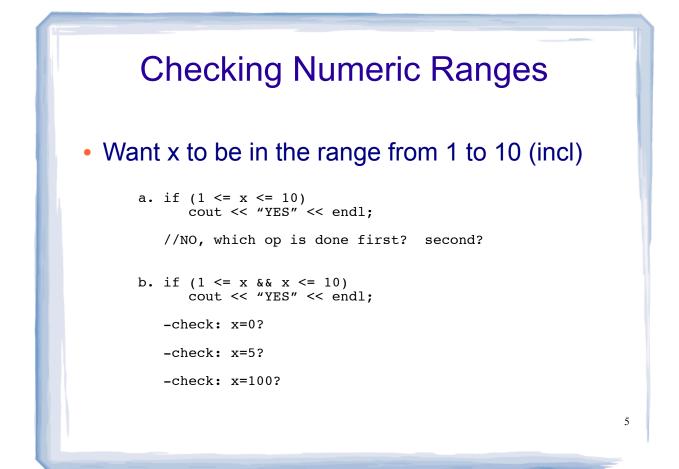

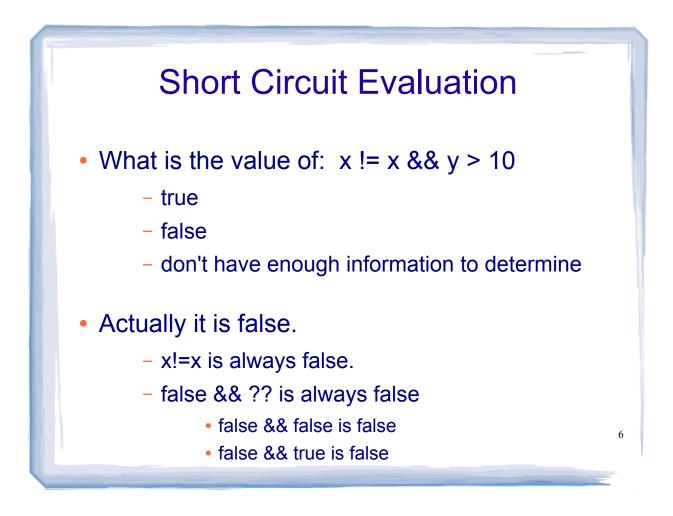

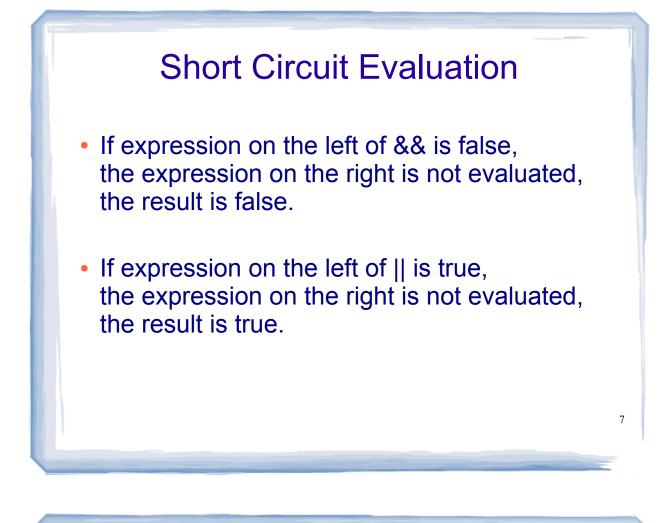

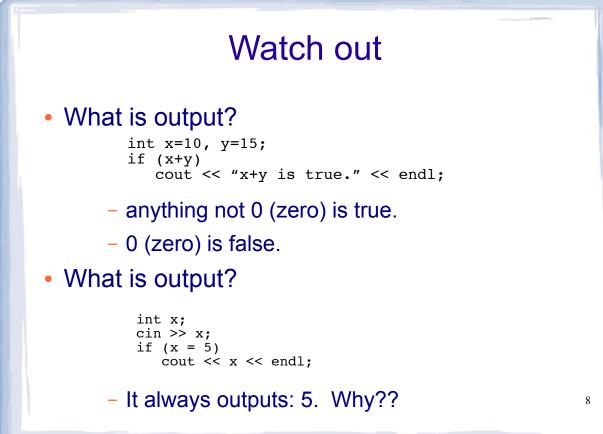

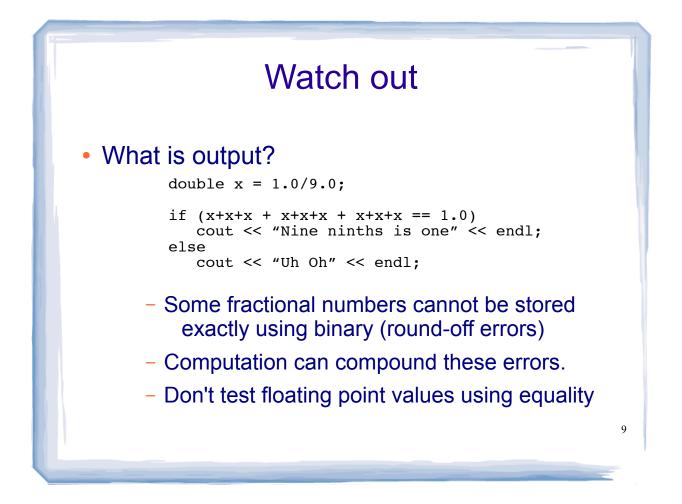